**Not**

Learning Thinknx - http://www.thinknx.com/wiki/

From: <http://www.thinknx.com/wiki/> - **Learning Thinknx**

Permanent link: **[http://www.thinknx.com/wiki/doku.php?id=lm\\_logic\\_not](http://www.thinknx.com/wiki/doku.php?id=lm_logic_not)**

Last update: **2019/03/20 17:04**

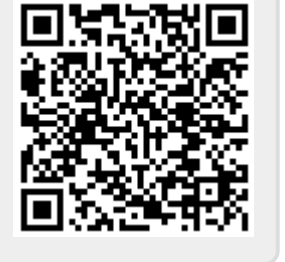

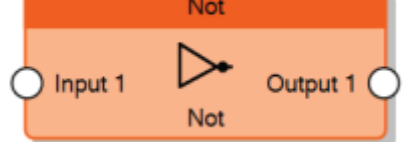

Input

 $\overline{0}$ 

 $\overline{1}$ 

The Not node accepts just one input, it inverts the value of the input.

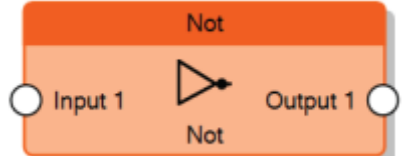

Output

 $\overline{1}$  $\overline{0}$